# 第4回IIoT研究会資料

2018年3月7日 LonMark Japan

# 資料の内容

- LonWorks-EnOcean-DALIゲートウェイと TorrentioクラウドサービスによるIIoTデモ
- IzoT Commissioning Toolの紹介
- Torrentioのご紹介
- LonWorks の現状 LonMark International board meeting説明資料
- LonWorks 技術者からみたKNX マルチプロト コル技術者をめざそう

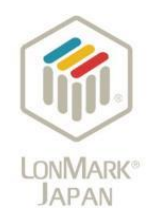

### LonMark Japan 第4回IIoT研究会

# LonWorks-EnOcean-DALIゲートウェイと TorrentioクラウドサービスによるIIoTデモ

2018-03-07 LonMark Japan 山添 知久

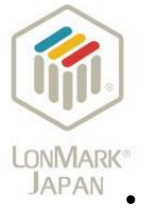

第3回までの内容

- JAPAN 汎用のデバイス、サービスとIzoT SDKを組合わせることにより、
	- 既存のLonWorksとEnOceanデバイスを接続し、IoT Gatewayから3G通信によりクラウド(AWS, IBM Bluemix, Azure)へ送信が可能なことを紹介した。

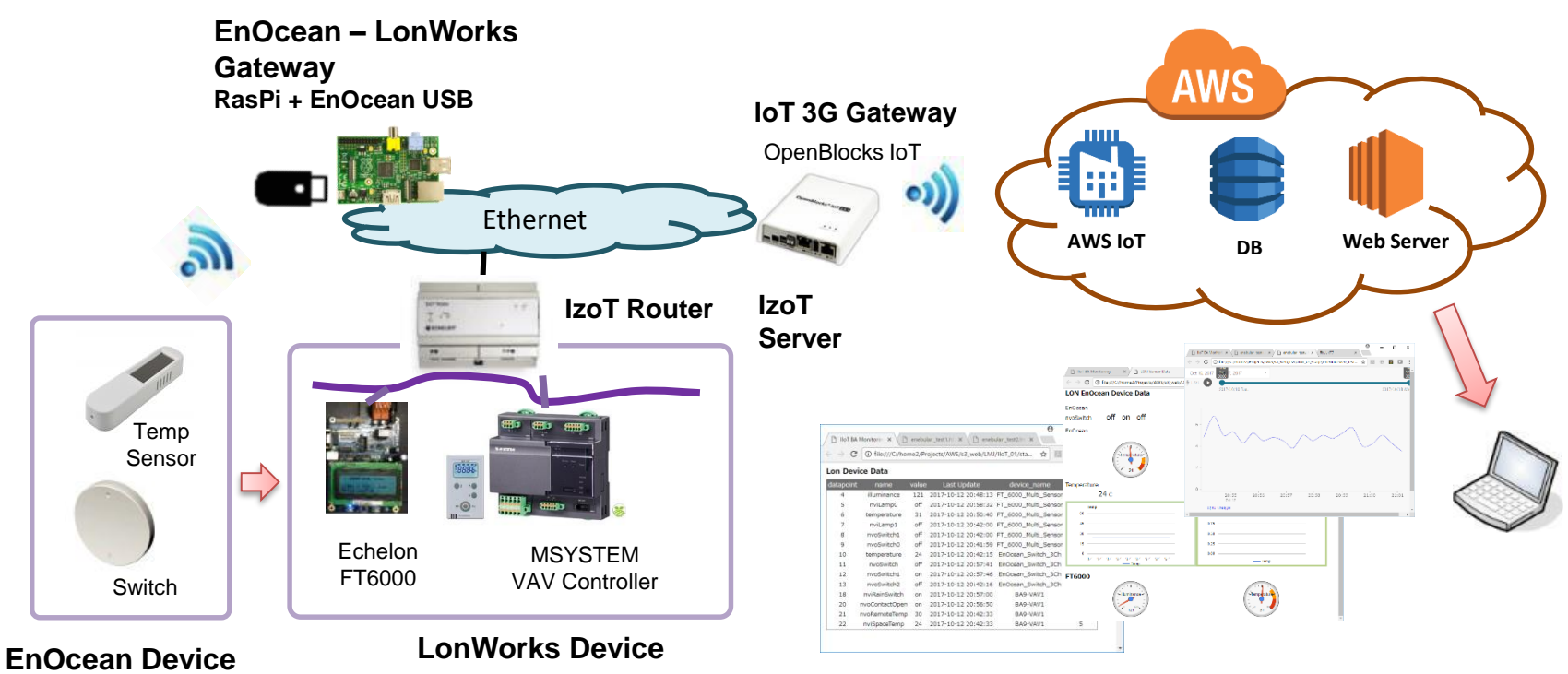

課題 (1) デバイス: 異種プロトコル間の相互接続、多種類のデータポイント (2) ゲートウェイ: 送信データ構造 、周期 (3) クラウド: ダッシュボード、DB構造 (4) ソリューション : パッケージ化

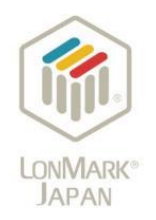

# 今回の内容

- EnOcean LonWorks DALI ゲートウェイ試作
	- 各種Open protocolのデバイスを相互接続
		- EnOcean: 無線、バッテリーレス
		- LonWorks: 制御用ネットワーク、相互運用性
		- DALI: 照明制御専用

– 既存デバイスのIoT化

• アクロクエスト製Torrentioクラウドサービスによる 可視化

– 市販製品クラウドサービスによるSCADA機能の検討

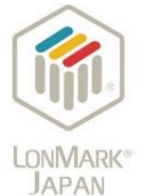

#### LonWorks - EnOcean - DALIゲートウェイの試作とクラウド化

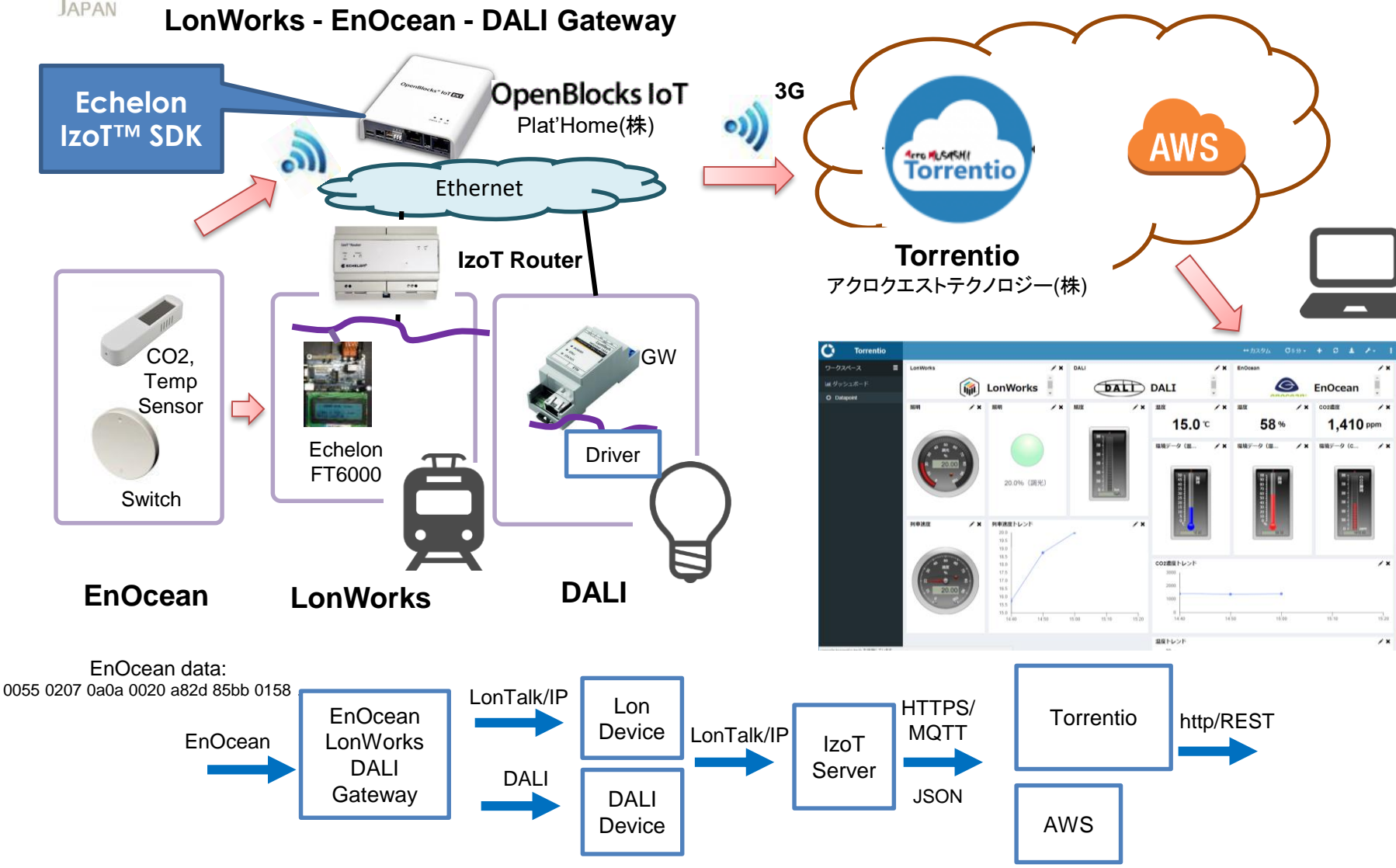

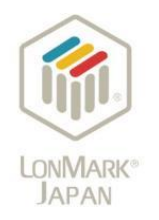

デモセット

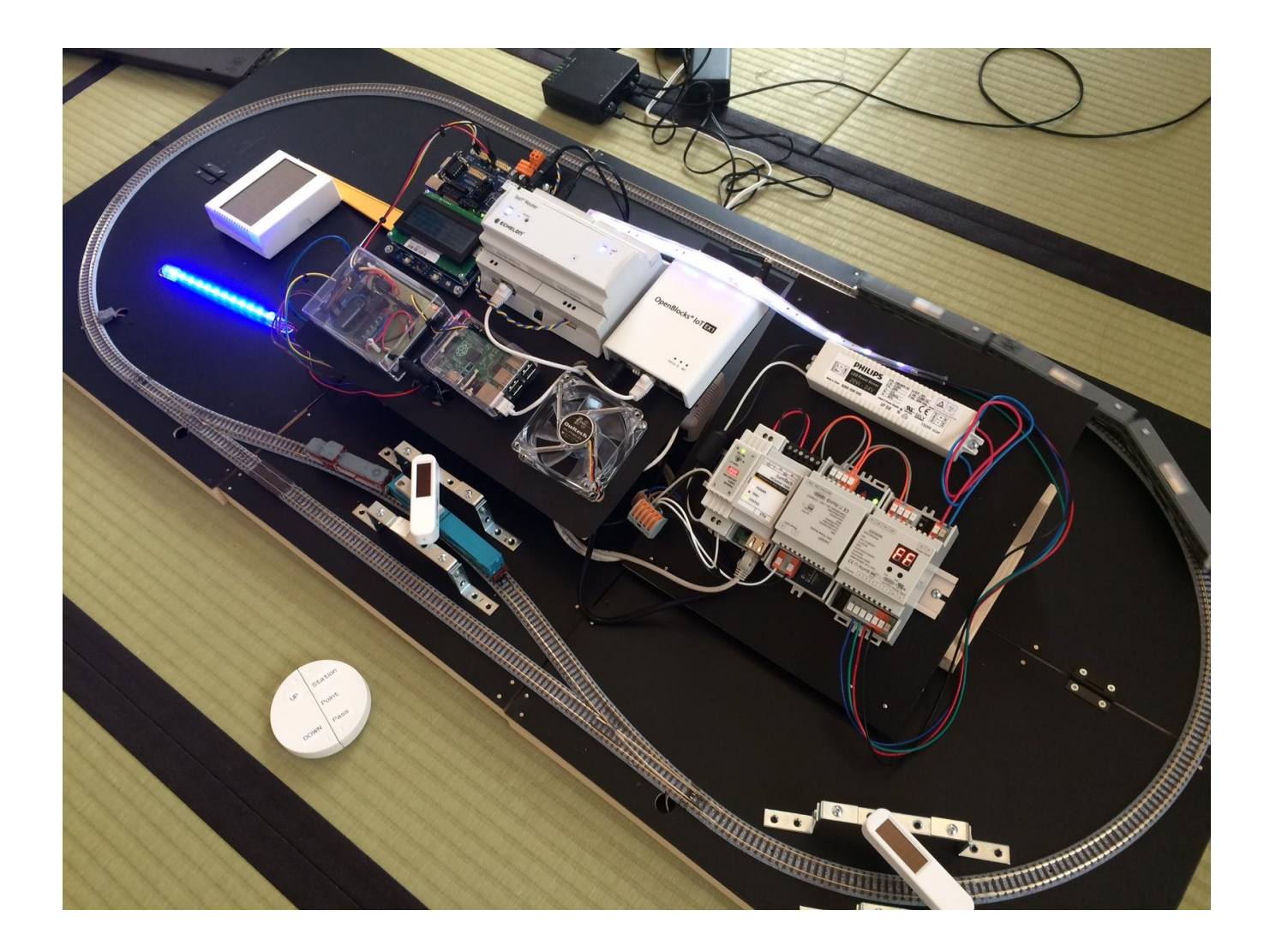

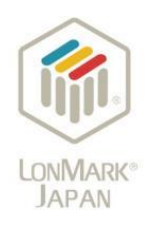

## LonWorks EnOcean DALI 接続デモの機能

- EnOcean ロッカースイッチ
	- 鉄道模型の速度制御: 0-100%
	- 線路のポイント切り替え: On/Off
- EnOcean 開閉センサ
	- 列車の通過を検出 -> 速度制御
- EnOcean CO2センサ
	- CO2・温度・湿度を検出
- DALI 照明コントローラ
	- 列車の速度に応じた調光・調色 0-100%
- LonWorks (ゲートウェイ OpenBlocks)
	- EnOcean信号受信 -> 列車速度制御 PWM 0-12V、ポイント切り替えリレーOn/Off
	- DALI照明コントローラへDALIコマンド送信
- 全データをTorrentioクラウドサービスへ3G送信

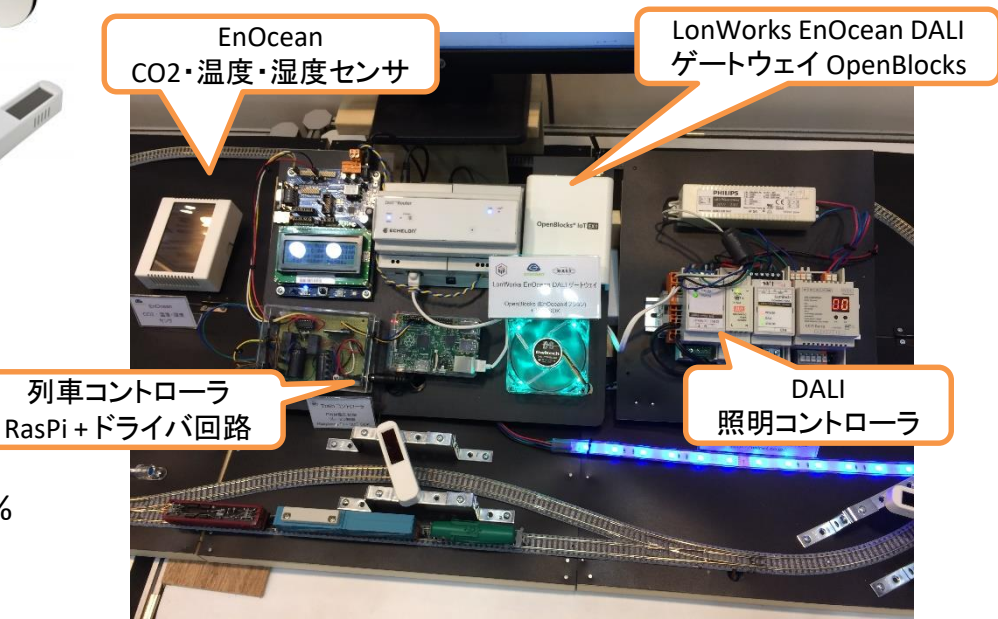

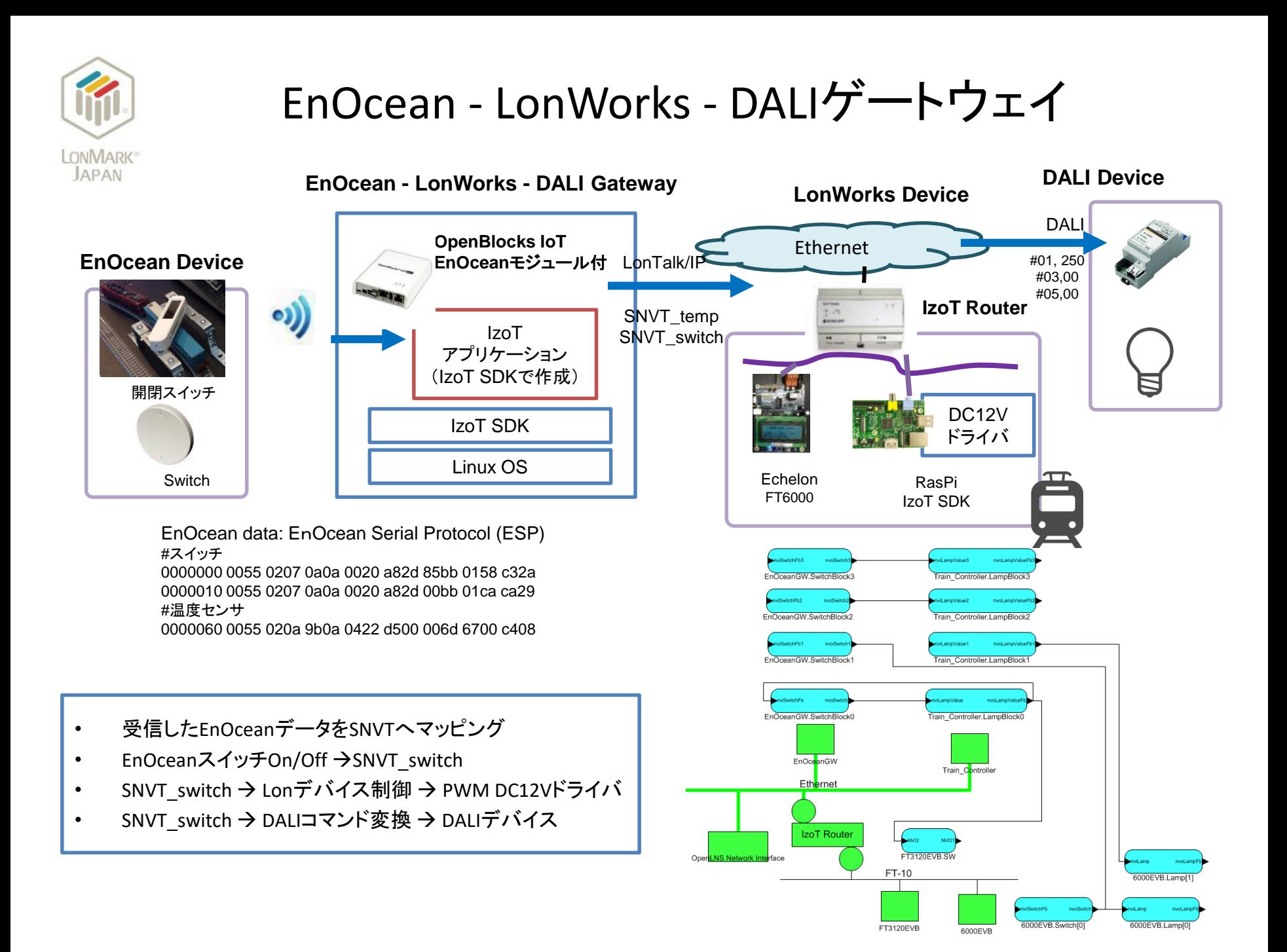

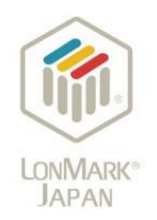

## DALI

- DALI: Digital Addressing Lighting Interface
- IEC62386準拠 照明用オープンプロトコル
- マスタ・スレーブ方式max64台
- 2線式 1200bps
- コマンド:
	- アドレス+情報 – 例: #255,5

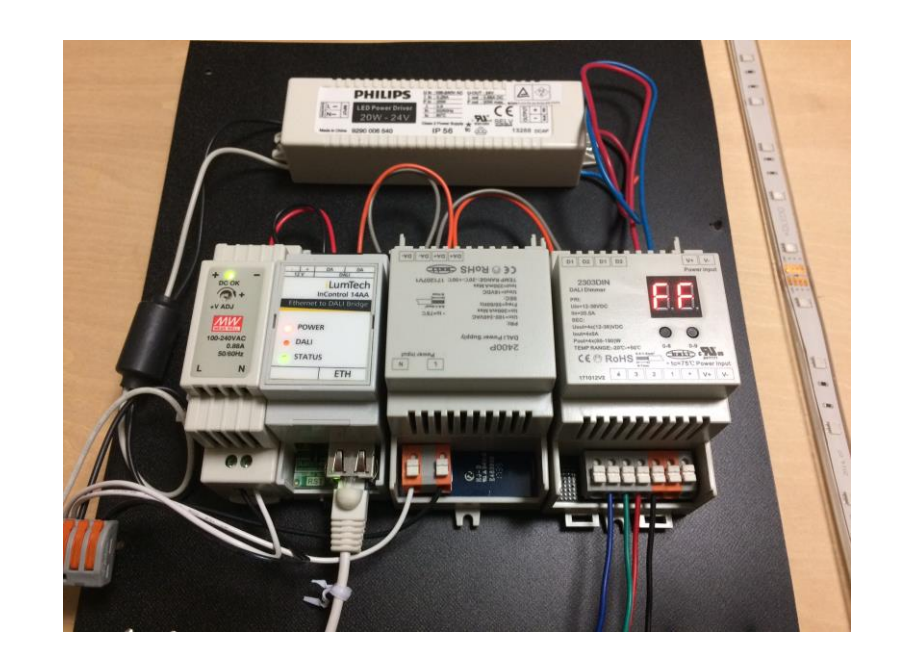

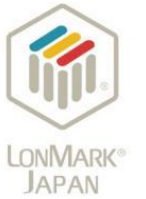

### Data on Cloud

#### • アクロクエストテクノロジー社製IoTプラットフォーム(クラウドサービス)Torrentioを使用

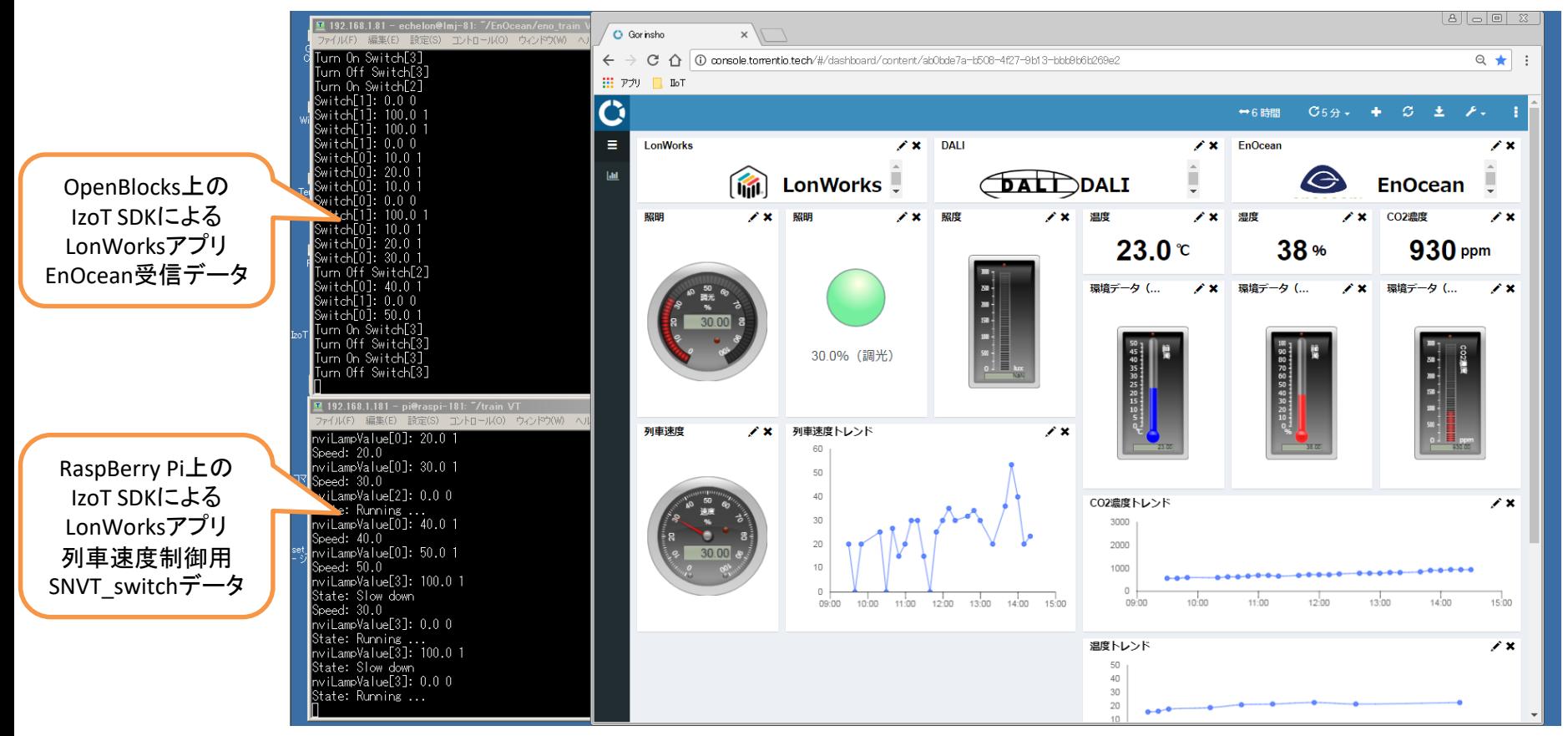

- 20点のデータポイント
- https POSTでTorrentioに送信 (REST API)
- ダッシュボードの作成と可視化

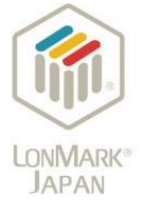

### IzoT ServerによるTorrentioへの送信

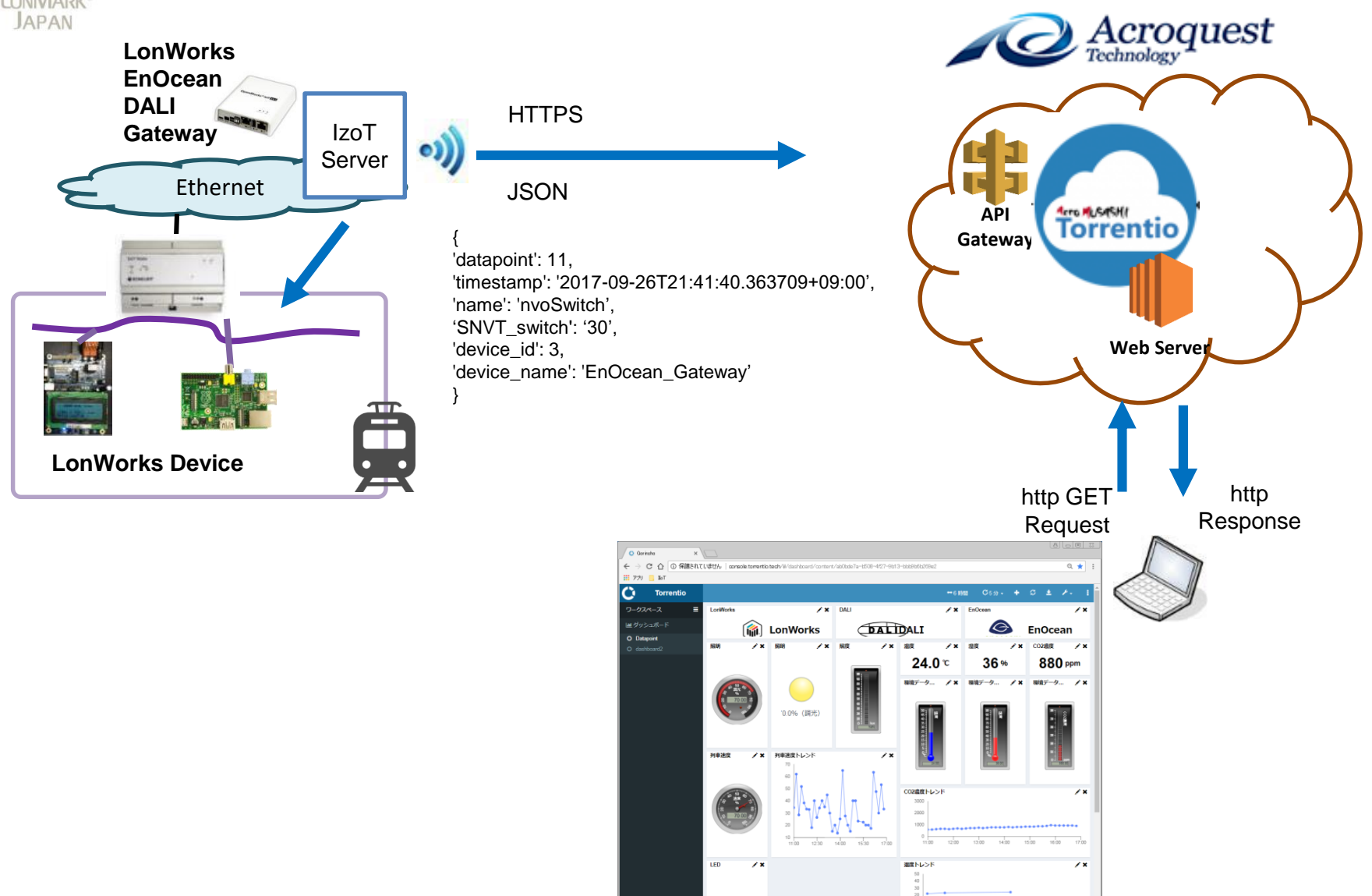

**LONMARK® JAPAN** 

Torrentioクラウドでのダッシュボード構築

#### • 背景

- 他製品でダッシュボード作成の困難さを経験
- 分析機能の将来検討、異常検知、予測分析
- 工程
	- 基本仕様打合せ@アクロクエスト社
	- メールでの仕様打合せ x数往復
		- イメージスケッチ
		- データフォーマット

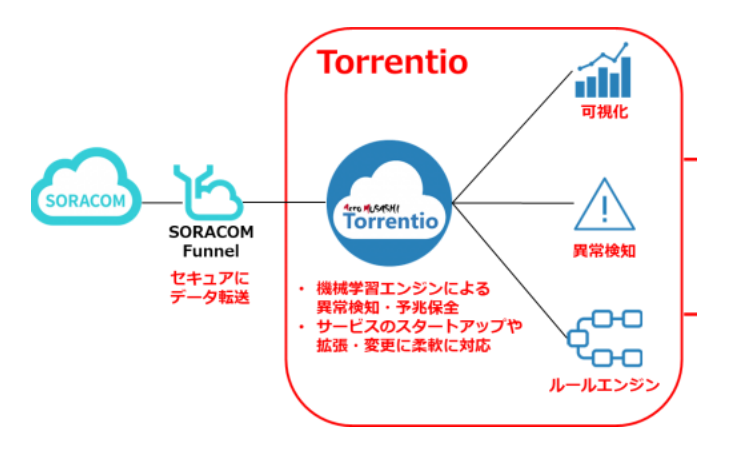

{'datapoint': 4, 'timestamp': '2017-12-07T10:17:27.250445+09:00', 'name': 'nvoSwitch3', 'SNVT\_switch': 0, 'device\_name': 'EnOcean\_Gateway', 'device\_id': 2} {'datapoint': 5, 'timestamp': '2017-12-07T10:17:30.323011+09:00', 'name': 'temperature', 'device\_name': 'EnOcean\_Gateway', 'SNVT\_temp\_p': 17, 'device\_id': 2} {'datapoint': 6, 'timestamp': '2017-12-07T10:17:31.974521+09:00', 'name': 'nvoSwitch', 'SNVT\_switch': 20, 'device\_name': 'EnOcean\_Gateway', 'device\_id': 2} {'datapoint': 7, 'timestamp': '2017-12-07T10:17:33.515038+09:00', 'name': 'nvoSwitch2', 'SNVT\_switch': 100, 'device\_name': 'EnOcean\_Gateway', 'device\_id': 2} {'datapoint': 8, 'timestamp': '2017-12-07T10:17:34.990212+09:00', 'name': 'CO2ppm', 'device\_name': 'EnOcean\_Gateway', 'SNVT\_ppm': 1360, 'device\_id': 2} {'datapoint': 9, 'timestamp': '2017-12-07T10:17:36.380645+09:00', 'name': 'nvoSwitch1', 'SNVT\_switch': 100, 'device\_name': 'EnOcean\_Gateway', 'device\_id': 2}

#### – アクロクエスト社での開発

- テスト
	- Torrentioへ実データ送信
- トレーニング

– Web会議で操作法のトレーニングを受講

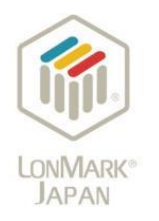

DB構造のイメージ

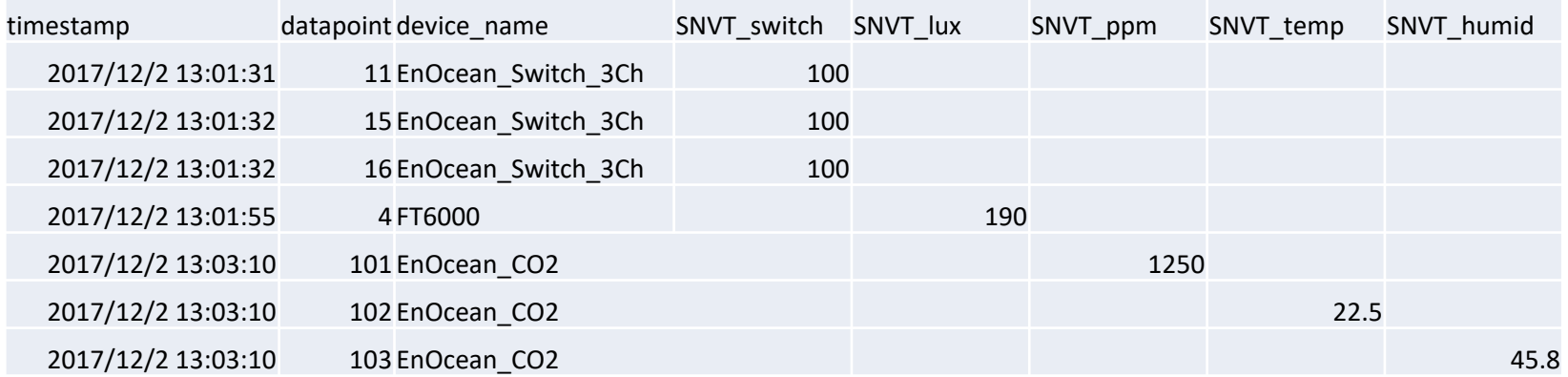

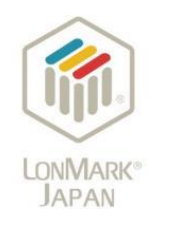

## システム構築の課題と取り組み

- 課題
	- EnOcean
		- 受信デバイスの開発が必要
		- 周囲の全EnOcean信号を受信
		- デバイス間の接続の仕組みが無い
	- DALI
		- 他プロトコルとの相互接続
	- システム
		- 多数のデータポイントへの対応
		- 異種プロトコル間の接続・マッピング・変換
- 取り組み
	- LonWorksのSNVTに統一して設定ツールIzoT CT(LonMaker)を利用
	- EnOceanデバイス: csvファイルでデバイスのIDとEEPを提供
	- DALI: デバイス1台(3アドレス)のため、まずはハードコーディング

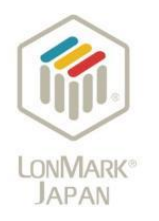

第2回スマートビルディングEXPO

• 2017/12/13-15 @東京ビッグサイト

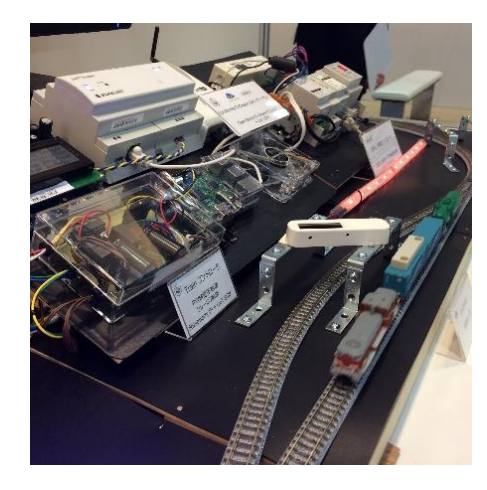

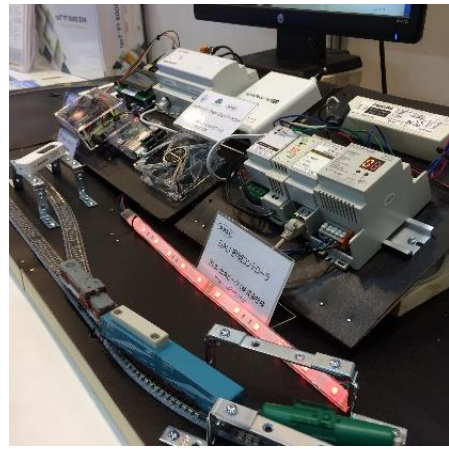

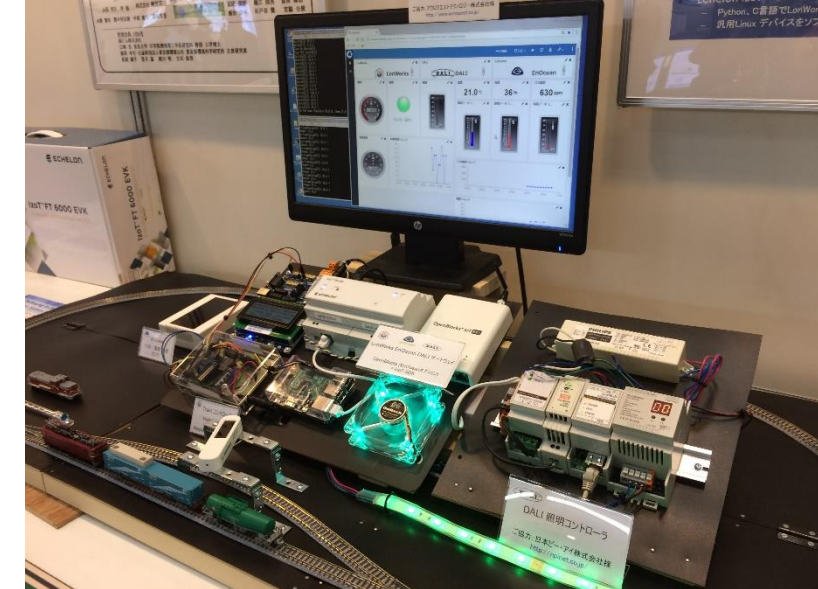

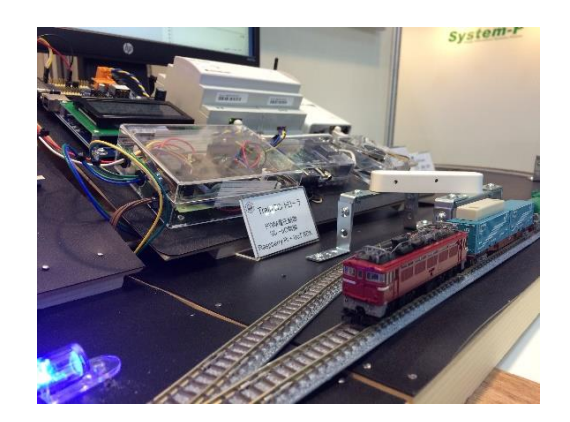

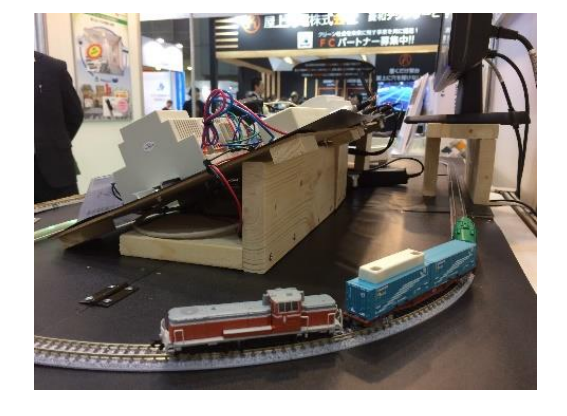

• <https://digital-light.jp/2017/12/28/lonworks-enocean-dali/>

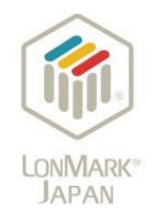

# まとめ・今後の予定

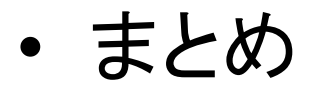

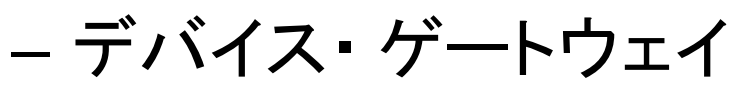

- Openプロトコル(EnOcean,DALI)をLonWorksのネットワーク変 数SNVTに集約してLonWorksのツール、機能を活用
- クラウド
	- 市販製品・サービス Torrentioを使用しダッシュボードを容易 に構築
	- データ型名にSNVT を使用、送信フォーマットを単純化
- 今後の予定
	- DALIデバイス数を増加し、相互接続方法を検討 – 制御用オープンプロトコルKNXとの接続

# **Torrentioのご紹介**

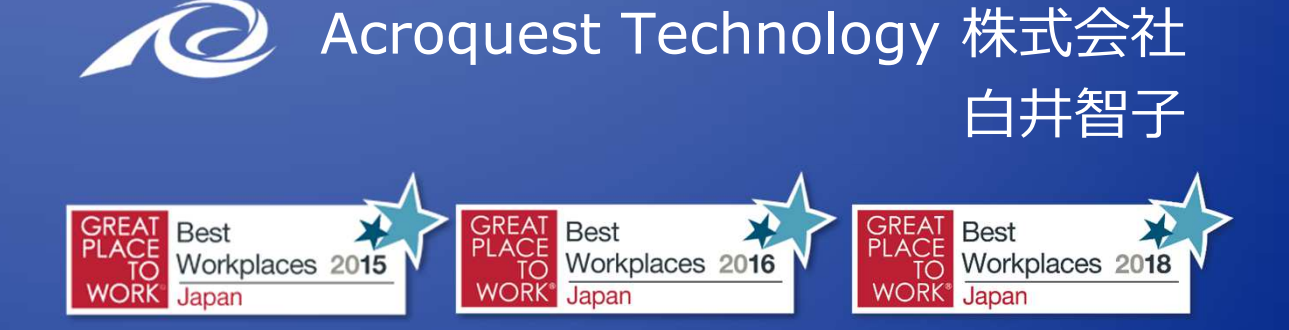

Copyright © Acroquest Technology Co., Ltd. All rights reserved.